#### UNITED STATES DEPARTMENT OF AGRICULTURE

Farm Service Agency Washington, DC 20250 **Notice PM-2379** 

For: FSA State Office Employees

## Pilot FSA Flexiplace Program for State Office Employees

John Will

Approved by: Deputy Administrator, Management

#### 1 Overview

### A Background

In August 1998, the FSA Partnership Council signed an agreement, for National Office employees, supporting a flexible workplace program. Flexiplace allows employees who want to work offsite to do so if:

- their work is appropriate to this arrangement
- this arrangement will benefit the Government.

On October 23, 2000, Pub. L. 106-346, Section 359, instructed Federal agencies to extend the opportunity to Flexiplace to all eligible Federal employees.

A pilot Flexiplace Program is now available for FSA State Office employees.

#### **B** Purpose

This notice:

- announces that DAFO has approved a pilot FSA Flexiplace Program for State Office employees
- provides policy and guidance for the pilot FSA Flexiplace Program
- provides procedures for applying for the pilot FSA Flexiplace Program.

#### C Duration of Pilot FSA Flexiplace Program

The pilot FSA Flexiplace Program will run from 1 year from the effective date of this notice.

| Disposal Date | Distribution               |
|---------------|----------------------------|
| July 1, 2004  | All State Office employees |
| 10.11.02      |                            |

#### 1 Overview (Continued)

### **D** Labor Management Obligations

Where exclusive representation exists, bargaining may be requested to the extent allowed by applicable statutes. Where contract language already addresses these policies and procedures for bargaining unit employees, contract language prevails.

#### E Contact

For more information about this notice or the pilot FSA Flexiplace Program for State Office employees, contact Susan Brown, HRD on 202-418-9039 or TDD 202-418-9116.

#### 2 Evaluation

#### **A** Evaluation Timeframe

The FSA State Office pilot Flexiplace Program will be evaluated 1 year from the date of this notice.

#### **B** State Office Action

State Offices shall:

- maintain a copy of all Flexiplace agreements and submit a copy to the FFAS Flexiplace Coordinator, see subparagraph 10 A
- document all Flexiplace agreements that are terminated and the reasons why and submit them to the FFAS Flexiplace Coordinator
- notify FFAS Flexiplace Coordinator of any barriers to Flexiplace in their office

**Example:** Barriers may include telecommunication issues, lack of equipment, etc.

• supply requested information for reports when requested by the FFAS Flexiplace Coordinator.

### C HRD Responsibilities

HRD shall:

- provide guidance to State Offices on all Flexiplace matters
- maintain accurate records of Flexiplace participants
- compile requested data from State Offices for reports
- evaluate the pilot FSA Flexiplace Program and recommend any necessary changes.

#### 3 Definitions

### **A** Definition of Flexiplace

<u>Flexiplace</u> is a family-friendly program that permits work to be performed at nontraditional worksites, such as an employee's home or Telecommuting Center.

**Note:** Employees may also work from USDA Service Centers, provided the space belongs to FSA.

#### **B** Definition of Interagency Telecenter

<u>Interagency telecenters</u> are alternative worksites in facilities generally shared by 2 or more agencies that provide space for employees. Telecenters are usually located in metropolitan areas.

Employees may review a list of Interagency Telecenters at http://www.opm.gov/telework/.

## 4 Pilot FSA Flexiplace Program Requirements

## A Eligible Employees

Eligible employees include the following:

- State Office employees, except those listed in subparagraph B
- employees assigned to and who report directly to the National Office, but whose duty station is not the National Office.

**Note:** DD's and COR's/appraisers are eligible for intermittent flexiplace only.

#### **B** Ineligible Employees

The following employees are **not** eligible to participate in the pilot FSA Flexiplace Program:

- SED's
- Administrative Officers or Assistant Administrative Officers
- Federal employees located in County Offices or loan servicing centers
- County Office employees.

**Note:** County Office employees are not included in the pilot FSA Flexiplace Program. The majority of County Office work is not portable; therefore the employees would be ineligible.

### 4 Pilot FSA Flexiplace Program Requirements (Continued)

### **C** Policy Statement

FSA supports a Flexiplace workplace policy for employees who want to work offsite for part of the pay period and whose work is appropriate to this arrangement.

Under an approved 1 year pilot, eligible employees may port their job. This program is not an entitlement. The employee's job must meet all the Flexiplace criteria as outlined in subparagraph E.

**Hoteling:** FSA reserves the right to combine office space for employees out of the office for more than 3 days per week whether on Flexiplace or a flexible work schedule.

## **D** Types of Flexiplace

The following are the 2 types of Flexiplace.

| Type of Flexiplace | Description                                                                                                    |
|--------------------|----------------------------------------------------------------------------------------------------|
| Intermittent       | A work schedule that does not follow a regular weekly schedule. Usually associated with a project or 1-time work assignment. |
| Long-Term          | A work schedule that generally includes at least 1 day a week at the alternate work site.                                    |

**Note:** Short-term medical Flexiplace is not part of the pilot FSA Flexiplace. Contract the FFAS Flexiplace Coordinator for more on short-term medical flexiplace information.

#### **E** Work Requirements

Appropriate work for a Flexiplace worksite must meet the following criteria:

- work must be portable
- work must be measurable
- not adversely affect the workload of other employees, office coverage, or the mission of the work unit.

#### 4 Pilot FSA Flexiplace Program Requirements (Continued)

### **E** Work Requirements (Continued)

The types of work suitable for Flexiplace depend on specific portable job tasks. Jobs that require the following types of skills may be considered good candidates for Flexiplace:

- require thinking and writing, such as data analysis reviewing voluminous documents, and writing decisions, reports, or handbook amendments
- requires telephone-intensive task, such as setting up conferences or obtaining information
- developing training courses
- computer-oriented tasks, such as programming, data entry, and word processing.

## F Employee Qualifications

To be considered for Flexiplace, an employee shall:

- have a performance rating of at least "results achieved" or the equivalent for the past 2 years
- demonstrate motivation, independence, and dependability in accomplishing work assignments
- not need to have regular face-to-face contact with others
- have good time management skills
- be engaged in work that can be performed successfully offsite.

#### 5 Responsibilities

### A Approval Authority

SED's shall approve all Flexiplace requests except short-term medical requests. HRD has final approval on short-term medical Flexiplace requests. Flexiplace requests shall be approved or disapproved based on employee and work eligibility as outlined in this notice.

#### **B** Supervisory Responsibilities

Supervisors shall consider the following criteria in evaluating a position for Flexiplace:

- office staff and coverage is not adversely affected
- service to internal and external customers will not be adversely affected
- work activities are portable and can be performed as effectively outside the office
- job tasks are easily quantifiable or primarily project-oriented
- cyclical work does not present a problem
- security and confidentiality of data can be adequately ensured
- off-site work assignments are not classified.

### **C** Supervisor Action

All supervisors shall communicate to eligible employees any additional guidelines that employees must follow to make Flexiplace as seamless as possible. Supervisory guidelines must comply with the guidelines of this notice. Supervisors may wish to include the following in their guidance:

- how tasks performed off site are to be communicated and measured
- preference, if any, of alternate worksite

**Example:** Employee's must work at a Telecommuting Center instead of their residence.

- expectations on whether phone calls will be forwarded or if employees can work from voice mail messages
- expectations if problems at the alternate worksite prevent employees from working, such as dial-in access is down.

**Note:** This list is not meant to be all inclusive.

### **5** Responsibilities (Continued)

### D Employee Responsibilities

Employees shall:

- sign and follow the terms and conditions of FSA-10
- maintain productivity and customer service
- follow established procedures for:
  - requesting and obtaining leave
  - · accurately recording time and attendance
- be in compliance with applicable building and safety codes and local permits

**Note:** This includes, but is not limited to, ensuring that the electrical system and safeguards are adequate to protect Agency computers, printers, and other equipment.

- request necessary Agency services and equipment for their Flexiplace arrangement
- ensure, upon the completion of or removal from the Flexiplace agreement, the disconnection of Agency services
- properly return Agency equipment.

#### 6 Pilot FSA Flexiplace Program Agreement

#### A Purpose of FSA-10

FSA-10 (Exhibit 1) is a written agreement that:

- outlines details of the pilot FSA Flexiplace Program
- certifies that the employee has read and understands the elements of this notice
- must be signed before the employee begins working offsite.

#### B Length of FSA-10

FSA-10:

- may cover any period of time up to and including 6 months
- is required for all Flexiplace agreements.

**Note:** A new FSA-10 shall be signed if an agreement is extended past 6 months.

### **6** Pilot FSA Flexiplace Program Agreement (Continued)

### C Changing FSA-10

Employees **must** submit a new FSA-10 any time there is a permanent change to their Flexiplace work schedule. This is especially important when using an Interagency Telecenter because the information must be tracked for budget purposes.

## 7 Preliminary Requirements

#### **A Requirements Before Working Offsite**

The requirements in this paragraph must be completed before an employee starts to work offsite. In addition, all clearances and technical requirements must be in place before any employee can begin Flexiplace.

## **B** Offsite Workdays

The employee, in consultation with the supervisor, shall determine the number of offsite workdays each pay period.

- The employee may work at the alternative work site from 1 to 2 days a week.
- The arrangements are tailored to the individual employee's work requirements and are committed to a written agreement approved by the employee's supervisor.

These requirements are the same for part-time employees.

In addition to regularly scheduled onsite days, employees shall attend occasional meetings or other onsite events. Adequate notice of these events will be given to employees who are not scheduled to be in the office on those days.

#### C Measurement of Work

The employee, in consultation with the supervisor, shall determine the best method of measuring work performed offsite.

**Example:** Employee shall submit tasks to be performed offsite at least 1 day before working Flexiplace. Employee shall submit a list of completed tasks by COB of the following business day.

#### 7 Preliminary Requirements (Continued)

### **D** Home Inspections

The Flexiplace employee's worksite must meet acceptable standards for the following:

- employee's safety
- security of data
- security of any Government-owned equipment.

Before beginning to work at home, employees must have **either** of the following:

- a self-certification safety inspection completed on FFAS-7 (Exhibit 2)
- an onsite inspection.

**Note:** Employees shall be given adequate notice before onsite inspection is conducted.

#### **E** Dependent Care

Flexiplace is **not** a substitute for day care. Flexiplace employees shall not have a dependent needing attention and care in the home during work hours, unless an in-home care provider is present.

### 8 Personnel Rules That Apply to Flexiplace Program

#### **A** Introduction

The rules in this paragraph apply to employees who are approved to work offsite under the pilot FSA Flexiplace Program.

#### **B** Overtime and Credit Hours

Employees on a pilot FSA Flexiplace Program agreement may not earn compensatory or credit hours while at the alternate worksite.

#### C Pay and Leave

Rules on pay and leave administration apply to Flexiplace employees.

#### **D** Hours of Duty and Work Schedules

Rules on hours of duty and core time apply to Flexiplace employees.

Alternative work schedules available to onsite employees may be approved for Flexiplace employees. A Flexiplace employee's work schedule is established with the concurrence of the supervisor and parallels the State Office's schedule.

#### 8 Personnel Rules That Apply to Flexiplace Program (Continued)

### **E** Emergency Dismissals

A Flexiplace employee is affected the same as his or her regular office in the event of an emergency dismissal.

#### F Official Duty Station

The Flexiplace employee's official duty station is the office to which the employee is assigned. Entitlement to locality-based comparability payment, special salary rates, travel allowances, and relocation expenses is based on the official duty station.

**Example:** An employee works in the Virginia State Office and the duty station is Richmond, Virginia. The employee is approved for the Flexiplace Program and now works 2 days a week from the employee's home in Fredericksburg, Virginia. The employee's official duty station is still Richmond, Virginia.

#### **G** Performance Standards

Performance standards for Flexiplace employees will:

- be results-oriented
- describe the quantity and quality of expected work products and the method of evaluation.

The same performance standards apply to Flexiplace employees and onsite employees who perform the same tasks.

#### **H** Time and Attendance

Supervisors shall continue to:

- review the Flexiplace employee's request for leave
- certify the Flexiplace employee's time and attendance.

#### I Worker's Compensation

Flexiplace employees are covered by the Federal Employees Compensation Act and may qualify for payment for on-the-job injury or occupational illness.

#### J Zoning

Flexiplace employees shall:

- determine, and comply with, any local zoning restrictions
- pay for any costs of working at home that arise from local zoning requirements.

#### 8 Personnel Rules That Apply to Flexiplace Program (Continued)

### K Liability

Agencies are **not** liable for damages to an employee's personal or real property while the employee is performing official duties or while using the Agency's equipment.

**Exceptions:** An Agency may be held liable by either of the following:

- the Federal Tort Claim Act
- claim arising under the Military Personnel and Civilian Employees Claims Act.

The employee shall obtain necessary insurance coverage, business use permits, variances, or other required documents from local municipalities, homeowner's associations, etc.

### L Requesting Special Accommodations

Requests for special accommodations shall be approved on a case-by-case basis. To request an accommodation, contact Susan Brown on 202-418-9039 or TDD 202-418-9116 at least 3 weeks before starting the pilot FSA Flexiplace Program.

### 9 Removing Employees From the Pilot FSA Flexiplace Program

### A Removing Employees From Flexiplace

An employee's involvement in the Flexiplace Program is voluntary and may be discontinued by the employee or the supervisor at any time with appropriate notice. This notice must be sufficient to allow necessary work place adjustments to be made.

Management may remove an employee from the pilot FSA Flexiplace Program if any of the following occur:

- the employee's performance declines
- other employees are unable to perform their duties because of the absence or unavailability of the Flexiplace employee
- the work assignment changes to include duties that cannot be performed from a remote worksite
- the program no longer benefits the organization's needs.

The supervisor and employee shall make a bonafide effort to work out specific problems before any decision is made to remove the employee from the Flexiplace program.

#### 9 Removing Employees From the Pilot FSA Flexiplace Program (Continued)

### **A Removing Employees From Flexiplace (Continued)**

Terminating participation, unless voluntary, must be based on business reasons and documented with employee's FSA-10.

Upon termination of Flexiplace, the employee shall return to the regular worksite.

### **B** Responsibilities Upon Termination of Flexiplace Agreement

The Administrative Officer shall notify the following upon termination of a Flexiplace agreement:

- Designated Agency Representative, see subparagraph 12 D
- Flexiplace Coordinator, see subparagraph 10 A
- Information Systems Security Program Manager (ISSPM) at 816-926-6537 or FAX FFAS-13C to 816-926-6090 and ENTER "Delete" in Box 2, Request Type.

#### 10 Applying for Flexiplace

#### A Completing FSA-10

To participate in the pilot FSA Flexiplace Program, an employee shall:

- meet the requirements in paragraph 7
- complete FSA-10
- obtain SED approval on FSA-10
- forward a copy to:

SUSAN BROWN FSA HRD PMBAB STOP 0595 1400 INDEPENDENCE AVE SW WASHINGTON DC 20250-0595

or

FAX a copy to 202-418-9129.

#### **B** Completing FFAS-7

Employees who want to work offsite in their homes must:

- complete FFAS-7 (Exhibit 2)
- attach FFAS-7 to FSA-10.

#### **10 Applying for Flexiplace (Continued)**

### C Obtaining a Copy of the Application Package

Employees may use any of the following sources to obtain copies of the forms required in the application package:

- access the FFAS Employee Forms Online Intranet website from the FSA Intranet at http://intranet.fsa.usda.gov/
- access the FSA HRD website at http://dc.ffasintranet.usda.gov/hrd/flexipla.htm
- contact Susan Brown on 202-418-9039 or TDD 202-418-9116.

### D Applying Through iCAMS

A self-service module on Flexiplace is currently being developed. Once completed, employees will apply or reapply for Flexiplace through iCAMS. More information will follow once the module is complete.

#### 11 Computer Equipment

## A Policy

Employees may only use Government-owned computers to participate in the pilot FSA Flexiplace Program. Employees may **not** use their personal equipment.

#### **B** Lap Tops

Employees that already use a lap top or have access to a lap top in their State Office are encouraged to use them for the pilot FSA Flexiplace Program.

#### **C** Surplus Computers

DAFO has designated 50 surplus computers for pilot participants. The surplus computers will be assigned on a first-come/first-service basis. Additional requests will be put on a waiting list until a machine becomes available.

Approved eligible employees who need a Government computer to participate in the pilot FSA Flexiplace Program should contact Ragh Singh at **rsingh@usda.gov**.

#### **D** Dial-In Instructions for XP

The following are dial-in instructions to the FSA Intranet and e-mail from an XP workstation. Employees should follow these instructions carefully.

These instructions assume:

a modem is installed on a communications port

**Note:** If there is no modem, 1 must be installed.

• the employee is logged on to a computer with Administrator rights.

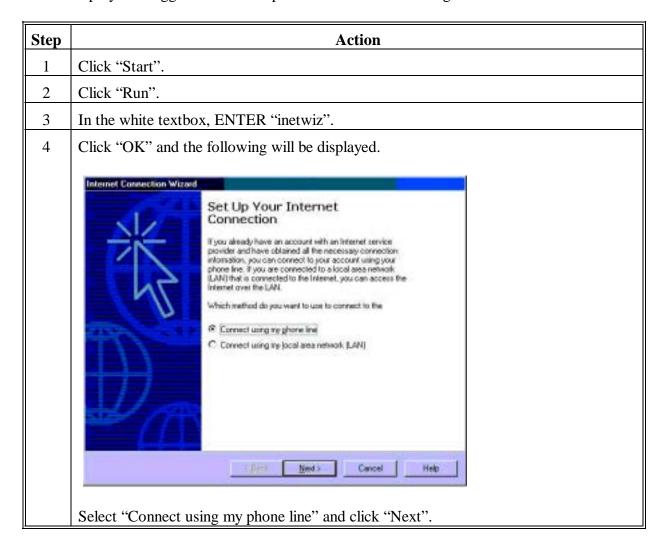

## **D** Dial-In Instructions for XP (Continued)

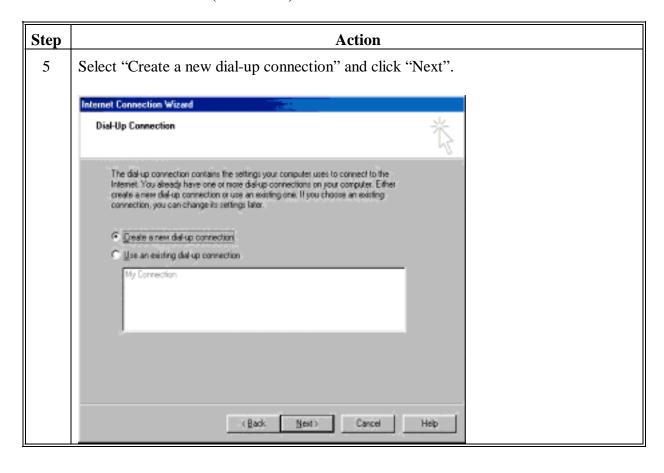

## **D** Dial-In Instructions for XP (Continued)

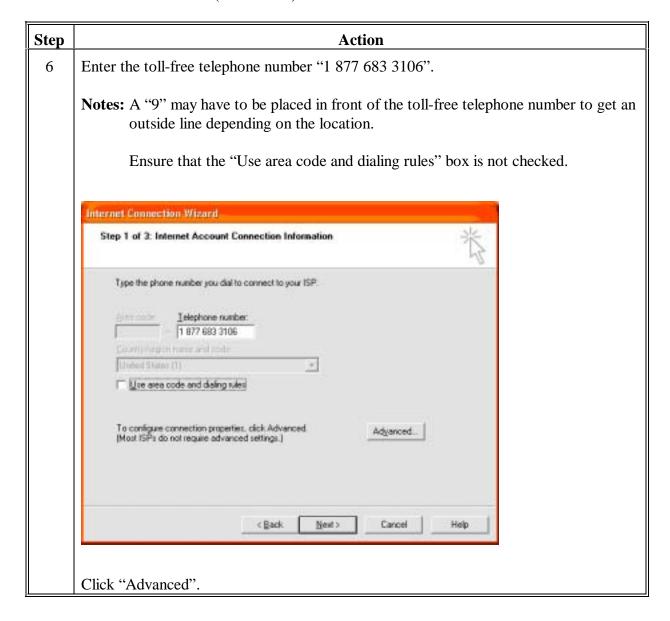

## 11 Computer Equipment (Continued)

## **D** Dial-In Instructions for XP (Continued)

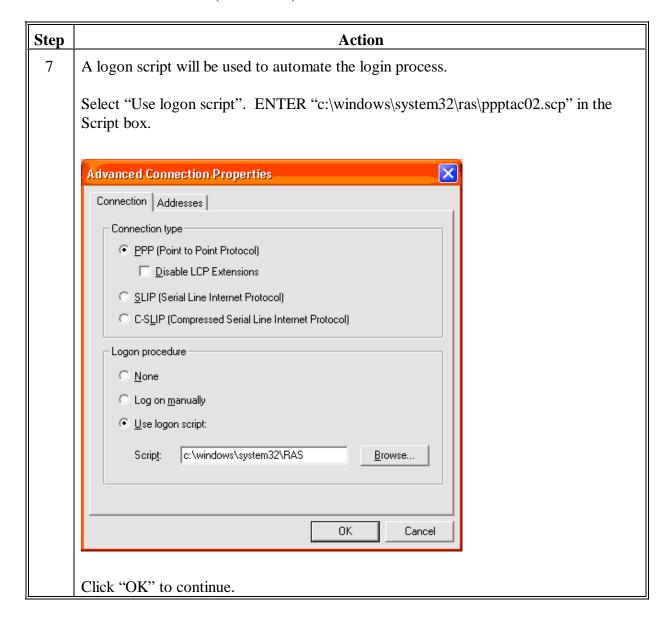

## 11 Computer Equipment (Continued)

## **D** Dial-In Instructions for XP (Continued)

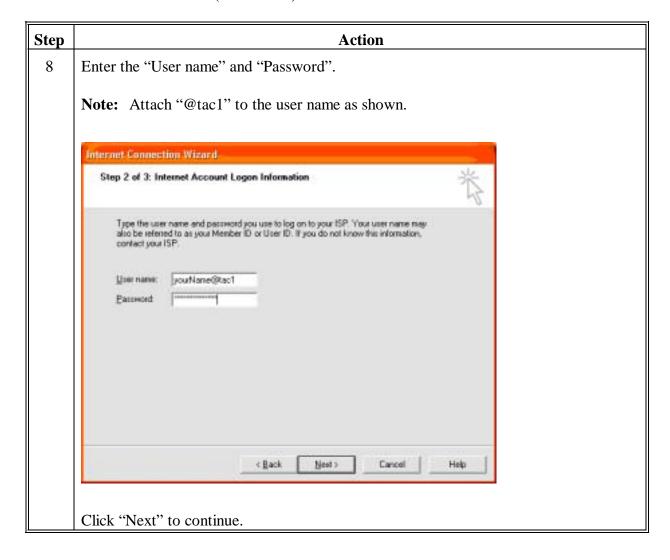

## **D** Dial-In Instructions for XP (Continued)

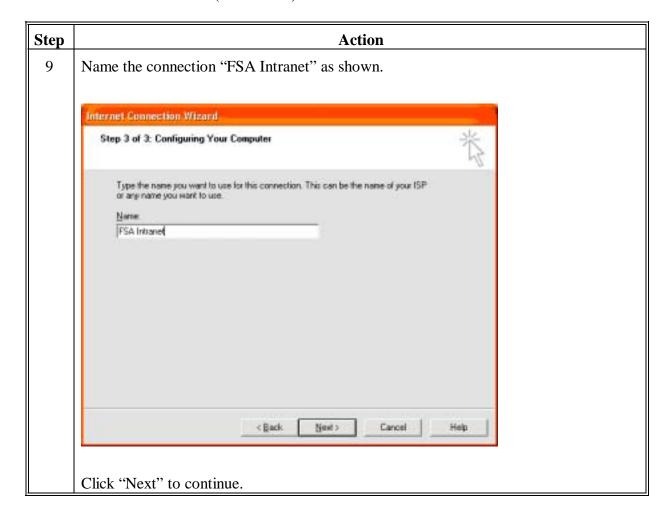

## **D** Dial-In Instructions for XP (Continued)

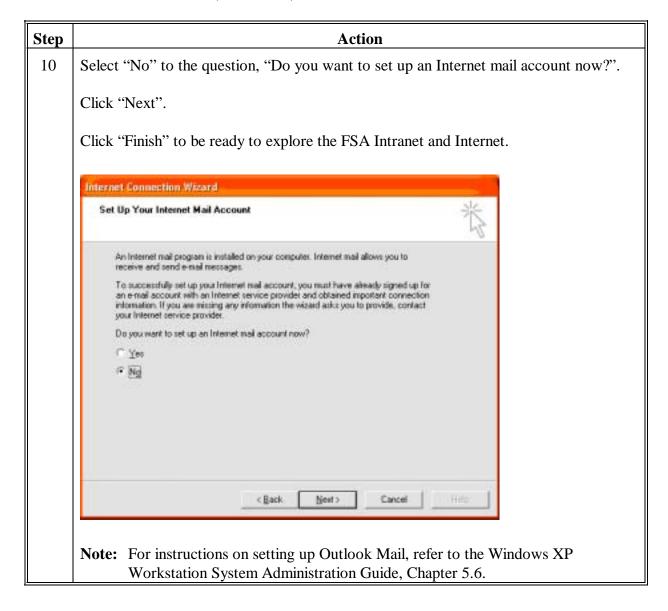

## 11 Computer Equipment (Continued)

#### **E** Dial-In Instructions for NT

Employees will have access to their e-mail and the FSA Intranet through dial-up. Employees are encouraged to work from disks or CD's when necessary.

The following are dial-up instructions for NT.

**Notes:** The following must be completed before access to dial-up is available.

- Dial-up networking with the Microsoft TCP/IP stack has been installed and configured on the Windows NT PC.
- The script file "ppptac02.scp" has been copied to C:WINNT\System32\ras.
- The employee has a valid userID and password on TAC1, the FSA Authentication Server.

**Note:** If an TAC1 account is needed, complete FSA-13-C (Exhibit 3) which is available on the FSA Intranet at

http://165.221.16.90/DAM/ffasforms/forms.html.

| Step | Action                                                                                                    |
|------|----------------------------------------------------------------------------------------------------|
| 1    | Double-click "My Computer" and My Computer Screen will be displayed.                                      |
| 2    | On My Computer Screen, double-click "Dial-Up Networking" and Dial-Up Networking Screen will be displayed. |
| 3    | On Dial-Up Networking Screen, click "New" and New Phonebook Entry Screen will be displayed.               |

## **E** Dial-In Instructions for NT (Continued)

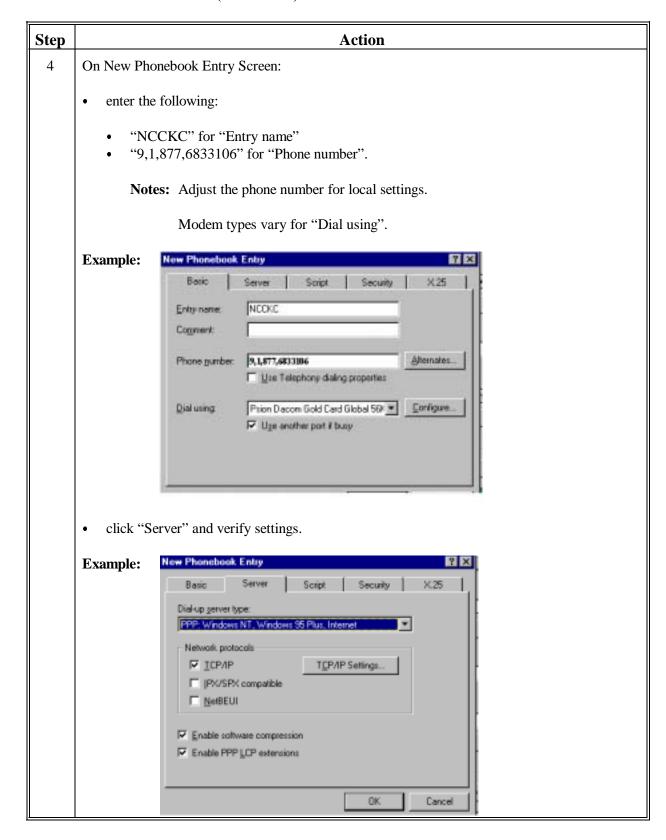

## 11 Computer Equipment (Continued)

## **E** Dial-In Instructions for NT (Continued)

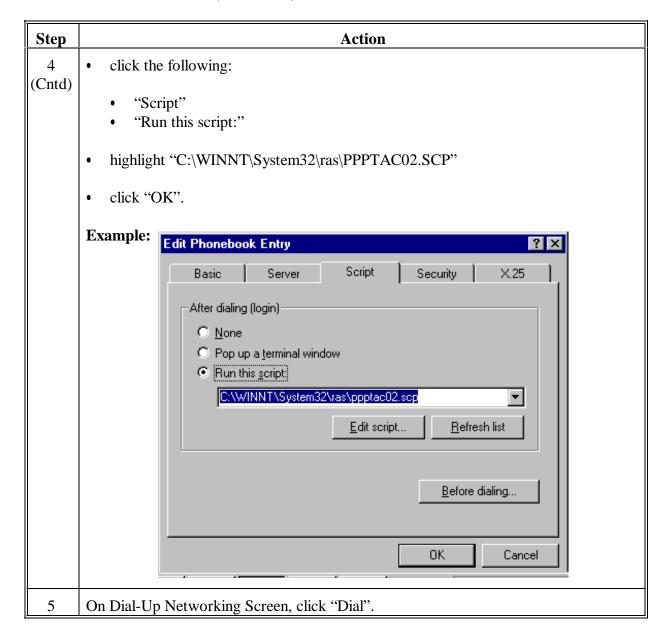

## 11 Computer Equipment (Continued)

## **E** Dial-In Instructions for NT (Continued)

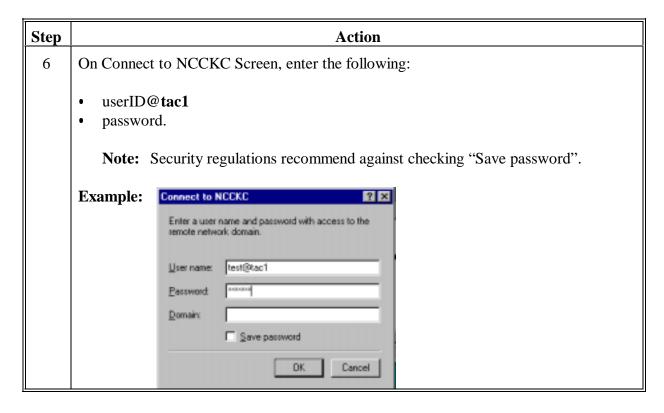

## **E** Dial-In Instructions for NT (Continued)

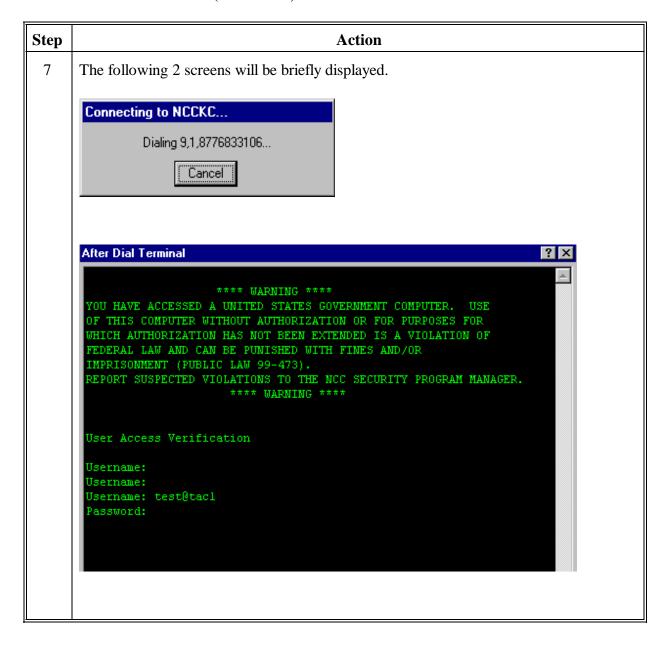

## **E** Dial-In Instructions for NT (Continued)

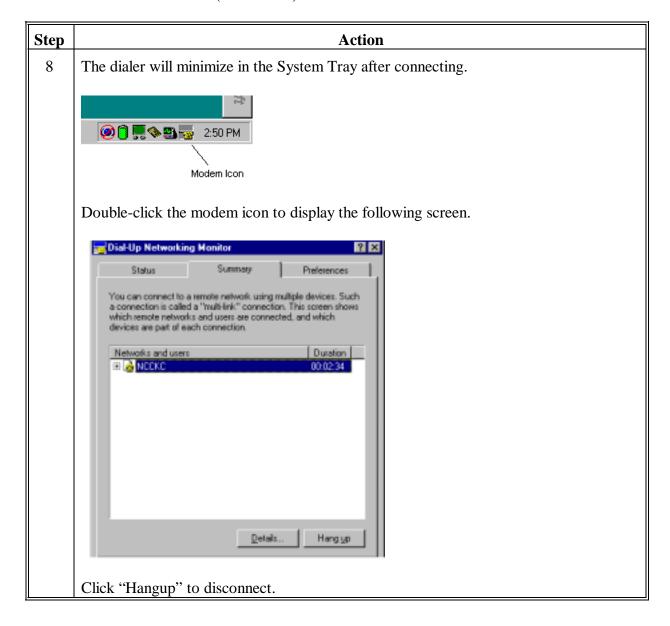

## F Changing Dial-Up Session Settings for NT

Change the dial-up session settings according to the following.

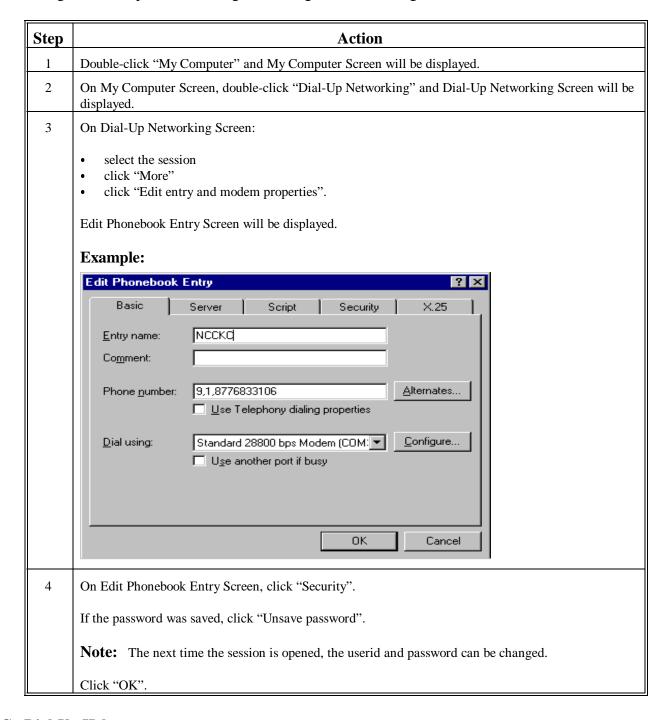

## G Dial-Up Help

Contact the National Help Desk at 1-800-255-2434 for help with dial-up issues.

#### 12 Telecommunications

### **A Government Telephone Lines**

The Federal Government will not pay for existing private telephone lines for flexiplace use.

Participants are eligible for 1 government telephone line for flexiplace use. Installation, monthly line costs, and call forwarding charges shall be funded by State Offices. No long distance charges shall be made on the government telephone lines. If long distance charges are required, the participant should use a government calling card. See subparagraph D.

The government line may be used for either dial-up service or to receive office calls that have been forwarded from their regular worksite through call forwarding. The government line is to be used for official business only.

Government telephone lines will not be installed at Telecommuting Centers. Telephone lines are already available at Telecommuting Centers and their costs are included in the centers' monthly charge.

Employees do not have to receive an extra telephone line. Employees only receive a government telephone line if requested.

In most cases, the employee or a family member will be required to be present for installing the line. If the employee is required to be at home, that day is considered 1 of his or her flexiplace days. The employee:

- should plan for work that can be accomplished off-line
- does not have to take leave.

#### **B** Requesting a Government Telephone Line

Participants shall request a government telephone line through their Administrative Officer (AO) and/or State Information Technology (IT) personnel.

AO's or State IT personnel shall obtain a local government telephone line for flexiplace pilot participants according to the following.

| Step | Action                                                                                                    |
|------|----------------------------------------------------------------------------------------------------|
| 1    | Place the order with local exchange carrier (LEC) to obtain a "commercial business" line for the employee's residence.                                                                                                    |
| 2    | Request LEC to create a new account for these numbers using the billing address of the State Office. Do not send bill to NFC. Bill should be sent to NFC for payment only after it has been reviewed for proper charges by the State Office. |
|      | <b>Note:</b> A separate account accommodates budget requirement for ease of tracking and accounting.                                                                                                    |

## 12 Telecommunications (Continued)

## **B** Requesting a Government Telephone Line (Continued)

| Step | Action                                                                                                    |  |  |  |  |  |
|------|----------------------------------------------------------------------------------------------------|--|--|--|--|--|
| 3    | Create an online AD-474 to create an account at NFC.                                                                                                    |  |  |  |  |  |
|      | AD-474:                                                                                                    |  |  |  |  |  |
|      | Block C, Service Location, should be completed with the flexiplace employee's name and address, not the name and address of the State Office                                          |  |  |  |  |  |
|      | Block F, Accounting Classification, should be completed as follows:.                                                                                                    |  |  |  |  |  |
|      | Government telephone lines for <b>flexiplace only</b> shall be charged as "484XXX8401A008."                                                                                           |  |  |  |  |  |
|      | 4 = Fiscal Year 84 = Fund XXX84 = State organization code found in 98-FI, Exhibit 11 01 = Subobject code (used with BOC 2321) A008 = Project code tracking flexiplace usage and cost  |  |  |  |  |  |
|      | <b>Note:</b> The project code is intentionally different than the usual code for telecommunication costs (0740).                                                                      |  |  |  |  |  |
| 4    | Once the telephone number has been assigned, contact the FSA Designated Agency Representative (DAR). See subparagraph D and provide the new telephone number for DAR database update. |  |  |  |  |  |

## **C** Canceling Government Telephone Line

To cancel the government telephone line, AO and/or State IT personnel should contact the following:

- LEC and order disconnection of service
- DAR and request removal of telephone number from database.
- NFC and submit AD-474 canceling account.

#### 12 Telecommunications (Continued)

### **D** Government Calling Cards

All long distance calls made for official government business during the flexiplace pilot shall be completed using a Government calling card.

All telephone calls made using the Government calling card will be monitored using the FTS Call Detail Report. This report includes the following:

- telephone number(s) called
- date and time of cal
- duration of the call
- cost of the call.

## **E** Requesting Government Calling Cards

The Flexiplace employee shall request through the authorizing official (i.e. SED, AO, or IT personnel) a FTS calling card for domestic calls.

FSA Offices shall submit, through e-mail or FAX, their request for voice and data communications (including long distance, calling cards, etc.) to their assigned DAR as described below.

| Area      | Contact Person                         | Contact Telephone<br>Number  | Contact FAX<br>Number |
|-----------|----------------------------------------|------------------------------|-----------------------|
| Northeast | Bobbie Budgett                         | 816-926-6465                 | 816-448-5650          |
| Northwest | Horace Gorton<br>Ron Rockel            | 816-926-3478<br>816-823-1540 | 816-823-1982          |
| Midwest   | Dianne Hord<br>Patrice Bryant          | 816-926-6013<br>816-926-3786 |                       |
| Southeast | Joe Avila                              | 816-823-1960                 |                       |
| Southwest | Becki Schreckenghaust<br>Lynn Oliphant | 816-926-5028<br>816-926-1395 |                       |

#### 12 Telecommunications (Continued)

### F Unauthorized Use of Government Calling Cards

The Federal Information Resources Management Regulations does not allow private/personal long distance calls to be made on a Government calling card.

While working at home, all personal long distance calls must be made at the Flexiplace employee's expense. Unauthorized calls are prohibited and will be billed to the employee. Continued unauthorized calls maybe classified as fraud and abuse and result in extreme employee disciplinary action.

#### 13 Office Equipment, Supplies, and Material

#### **A** Office Equipment

FSA does not provide office equipment for Flexiplace participants.

**Example:** Example of office equipment includes, but is not limited to, the following:

- cabinet
- chair
- desk.

### **B** Supplies and Materials

FSA will provide supplies and materials for Flexiplace participants.

**Example:** Example of supplies and material includes, but is not limited to, the following:

- paper
- pencils and pens
- disks
- folders
- binders.

Order all supplies and materials from the employee's work unit through normal procurement procedures.

# FSA-10, Flexiplace Work Agreement

# **Example of FSA-10**

The following is an example of a completed FSA-10.

|                                                                                                    |                                                                                                    | EPARTMENT OF AGRICULTURE oreign Agricultural Services                             |                                                                                                    |                                     |             |  |                     |  |                                    |                |  |  |
|----------------------------------------------------------------------------------------------------|----------------------------------------------------------------------------------------------------|-----------------------------------------------------------------------------------|----------------------------------------------------------------------------------------------------|-------------------------------------|-------------|--|---------------------|--|------------------------------------|----------------|--|--|
| ,                                                                                                    | FSA STAT                                                                                                    |                                                                                   | PILOT FLEXIPLACE WO                                                                                                    | ORK AGREEMENT                       |             |  |                     |  |                                    |                |  |  |
| 1. The following constitut                                                                                                    | es an agreement be                                                                                                    | etween:                                                                           |                                                                                                    |                                     |             |  |                     |  |                                    |                |  |  |
| Employee's Name: Smith, John A Social Security No.: 111-22-3333                                                                                                    |                                                                                                    |                                                                                   | State/Branch/Section:  VA/Farm Loan Secton  Grade/Title: GS-11                                                                                                    |                                     |             |  |                     |  |                                    |                |  |  |
|                                                                                                    |                                                                                                    |                                                                                   |                                                                                                    |                                     |             |  | Position and title: |  | Telephone No.: (Include Area Code) |                |  |  |
|                                                                                                    |                                                                                                    |                                                                                   |                                                                                                    |                                     |             |  | Farm Loan Officer   |  |                                    | (222) 333-1111 |  |  |
| Supervisor's Name:                                                                                                    |                                                                                                    |                                                                                   | Supervisor's Telephone No.:                                                                                                    | (Include Area Code)                 |             |  |                     |  |                                    |                |  |  |
| 2. Employee requests the                                                                                                    | following type of fl                                                                                                    | exiplace with                                                                     | the following beginning and er                                                                                                    | iding dates:                        |             |  |                     |  |                                    |                |  |  |
| Тур                                                                                                    | e of Flexiplace                                                                                                    |                                                                                   | Begin Date                                                                                                    | End                                 | Date        |  |                     |  |                                    |                |  |  |
| Long-Term                                                                                                    |                                                                                                    |                                                                                   | 09/02/03                                                                                                    | 03/02,                              | /∩4         |  |                     |  |                                    |                |  |  |
| Intermittent (Single Use or F                                                                                                    | Recurring)                                                                                                    |                                                                                   | 33,32,33                                                                                                    | 03/02,                              | 0.1         |  |                     |  |                                    |                |  |  |
| Medical                                                                                                    |                                                                                                    |                                                                                   |                                                                                                    |                                     |             |  |                     |  |                                    |                |  |  |
| 3. Employee's Alternate V                                                                                                    | Vork Location:                                                                                                    |                                                                                   |                                                                                                    |                                     |             |  |                     |  |                                    |                |  |  |
| Select:                                                                                                    | Address:                                                                                                    |                                                                                   | Telephone No.: (Include Area                                                                                                    | Code) FAX No.: (Include A           | rea Code)   |  |                     |  |                                    |                |  |  |
| X Home                                                                                                    | 123 Any Plac                                                                                                    | e Drive                                                                           | (222) 333-4444                                                                                                    | (222) 333-55                        | 555         |  |                     |  |                                    |                |  |  |
|                                                                                                    | Hometown, VA 00000                                                                                                    |                                                                                   |                                                                                                    |                                     |             |  |                     |  |                                    |                |  |  |
| ☐ Telecommuter Center                                                                                                    |                                                                                                    | 4 00000                                                                           | F-Mail Address: (If different                                                                                                    | irom work e-mail address)           |             |  |                     |  |                                    |                |  |  |
| Telecommuter Center                                                                                                    |                                                                                                    | 4 00000                                                                           | E-Mail Address: (If different                                                                                                    | ,                                   |             |  |                     |  |                                    |                |  |  |
| Telecommuter Center                                                                                                    |                                                                                                    | 4 00000                                                                           | E-Mail Address: (If different a smith_john@usda.gov                                                                                                    | ,                                   |             |  |                     |  |                                    |                |  |  |
|                                                                                                    | ·                                                                                                    | 4 00000                                                                           | `                                                                                                    | ,                                   |             |  |                     |  |                                    |                |  |  |
| 4. Alternate Work Locatio                                                                                                    | n Schedules:                                                                                                    | 4 00000                                                                           | `                                                                                                    | ,                                   |             |  |                     |  |                                    |                |  |  |
| 4. Alternate Work Locatio A. Long Term With A Fixed                                                                                                    | n Schedules:<br>Schedule:                                                                                                    |                                                                                   | smith_john@usda.go                                                                                                    | 7                                   |             |  |                     |  |                                    |                |  |  |
| Alternate Work Locatio     A. Long Term With A Fixed     Scheduled Workdays I                                                                                                    | n Schedules:<br>Schedule:                                                                                                    | Wee                                                                               | smith_john@usda.gov                                                                                                    | Week Two Wo                         |             |  |                     |  |                                    |                |  |  |
| 4. Alternate Work Locatio A. Long Term With A Fixed Scheduled Workdays I Monday                                                                                                    | n Schedules:<br>Schedule:                                                                                                    | Wee                                                                               | smith_john@usda.govek One Work Location ODS                                                                                                    | Week Two Wo                         |             |  |                     |  |                                    |                |  |  |
| 4. Alternate Work Locatio A. Long Term With A Fixed  Scheduled Workdays I  Monday  Tuesday                                                                                                    | n Schedules:<br>Schedule:                                                                                                    | Wee                                                                               | smith_john@usda.gov                                                                                                    | Week Two Wo ODS AWS                 |             |  |                     |  |                                    |                |  |  |
| 4. Alternate Work Locatio A. Long Term With A Fixed Scheduled Workdays I Monday Tuesday Wednesday                                                                                                    | n Schedules:<br>Schedule:                                                                                                    | Wee                                                                               | smith_john@usda.gov<br>ek One Work Location<br>ODS<br>AWS                                                                                                    | Week Two Wo                         |             |  |                     |  |                                    |                |  |  |
| 4. Alternate Work Locatio A. Long Term With A Fixed Scheduled Workdays I Monday Tuesday Wednesday Thursday                                                                                                    | n Schedules:<br>Schedule:                                                                                                    | Wee                                                                               | smith_john@usda.govek One Work Location  ODS  AWS ODS                                                                                                    | Week Two Wo ODS AWS ODS             |             |  |                     |  |                                    |                |  |  |
| 4. Alternate Work Locatio A. Long Term With A Fixed Scheduled Workdays I Monday Tuesday Wednesday                                                                                                    | n Schedules:<br>Schedule:                                                                                                    | Wee                                                                               | smith_john@usda.gov  ek One Work Location  ODS  AWS  ODS  ODS                                                                                                    | Week Two Wo ODS AWS ODS ODS         |             |  |                     |  |                                    |                |  |  |
| 4. Alternate Work Locatio A. Long Term With A Fixed Scheduled Workdays I Monday Tuesday Wednesday Thursday Friday Saturday*                                                                                                    | n Schedules:<br>Schedule:<br>Each Workweek                                                                                                    | Wee                                                                               | smith_john@usda.gov  ek One Work Location  ODS  AWS  ODS  ODS                                                                                                    | Week Two Wo ODS AWS ODS ODS         |             |  |                     |  |                                    |                |  |  |
| 4. Alternate Work Locatio A. Long Term With A Fixed Scheduled Workdays I Monday Tuesday Wednesday Thursday Friday Saturday* *Available for medical flex: B. Intermittent Schedule - E                                                                                              | n Schedules: Schedule: Each Workweek iplace only. Describe employee w.                                                                                                    | Wed                                                                               | smith_john@usda.gov  ek One Work Location  ODS  AWS  ODS  ODS                                                                                                    | Week Two Wo ODS AWS ODS ODS ODS     |             |  |                     |  |                                    |                |  |  |
| 4. Alternate Work Locatio A. Long Term With A Fixed Scheduled Workdays I Monday Tuesday Wednesday Thursday Friday Saturday* *Available for medical flex: (For example: Jane Doe                                                                                                    | n Schedules: Schedule: Each Workweek  iplace only. Describe employee w. will work at home 2 w.                                                                                                    | Wee<br>ork schedule:<br>days every 3rd                                            | smith_john@usda.gov                                                                                                    | Week Two Wo ODS AWS ODS ODS ODS ODS | rk Location |  |                     |  |                                    |                |  |  |
| 4. Alternate Work Locatio A. Long Term With A Fixed Scheduled Workdays I Monday Tuesday Wednesday Thursday Friday Saturday* *Available for medical flex: B. Intermittent Schedule - I (For example: Jane Doe                                                                       | iplace only. Describe employee w. will work at home 2 in the control of the control of the contr | Wed<br>rork schedule:<br>days every 3rd                                           | smith_john@usda.gov  ek One Work Location  ODS  AWS  ODS  ODS  ODS  week of the month to complete received the complete received to the complete received to the complete r | Week Two Wo ODS AWS ODS ODS ODS ODS | rk Location |  |                     |  |                                    |                |  |  |
| 4. Alternate Work Locatio A. Long Term With A Fixed Scheduled Workdays I Monday Tuesday Wednesday Thursday Friday Saturday* *Available for medical flex: B. Intermittent Schedule - D (For example: Jane Doe  5. Approvals: Employee and Agency policy. Age Employee:              | iplace only. Describe employee w. will work at home 2 one volunteers to particency concurs with e                                                                                                    | Wed<br>rork schedule:<br>days every 3rd                                           | smith_john@usda.gov  ek One Work Location  ODS  AWS  ODS  ODS  ODS  week of the month to complete rescription and agrees to the application and agrees to the application and agrees to the agreement agrees to the agreement agreement agre | Week Two Wo ODS AWS ODS ODS ODS ODS | rk Location |  |                     |  |                                    |                |  |  |
| 4. Alternate Work Locatio A. Long Term With A Fixed Scheduled Workdays I Monday Tuesday Wednesday Thursday Friday Saturday* *Available for medical flex: B. Intermittent Schedule - D (For example: Jane Doe  5. Approvals: Employee and Agency policy. Age Employee:  /s/ John A. | iplace only. Describe employee w. will work at home 2 one volunteers to particency concurs with e                                                                                                    | Wed<br>rork schedule:<br>days every 3rd                                           | smith_john@usda.gov  ek One Work Location  ODS  AWS  ODS  ODS  ODS  week of the month to complete received the complete received to the complete received to the complete r | Week Two Wo ODS AWS ODS ODS ODS ODS | rk Location |  |                     |  |                                    |                |  |  |
| 4. Alternate Work Locatio A. Long Term With A Fixed Scheduled Workdays I Monday Tuesday Wednesday Thursday Friday Saturday* *Available for medical flex: B. Intermittent Schedule - D (For example: Jane Doe  5. Approvals: Employee and Agency policy. Age Employee:              | iplace only. Describe employee wwill work at home 2 is the concurs with each smith.                                                                                                    | week<br>fork schedule:<br>days every 3rd<br>cipate in the fle<br>imployee's parti | smith_john@usda.gov  ek One Work Location  ODS  AWS  ODS  ODS  ODS  week of the month to complete many to adhere the complete many to adhere the complete many the complete many the com | Week Two Wo ODS AWS ODS ODS ODS ODS | rk Location |  |                     |  |                                    |                |  |  |

# FFAS-7, Flexiplace Home Safety Checklist

# **Example of FFAS-7**

The following is an example of FFAS-7.

|                                                                                                    | OF AGRICULTURE                          |              |              |                                                  |
|----------------------------------------------------------------------------------------------------|-----------------------------------------|--------------|--------------|--------------------------------------------------|
| •                                                                                                    | SAFETY CHECKLIST                        |              |              |                                                  |
|                                                                                                    | SAFETT CHECKLIST                        |              |              |                                                  |
| ART A - GENERAL INFORMATION FLEXIPLACE PARTICIPANT'S NAME, ALTERNATE WORKSITE, AND                                                                                                    | 2. AGENCY/DIVISION/BRANCH               |              |              |                                                  |
| TELEPHONE NUMBER                                                                                                    | 2. AGENCI/BIVISION/BRANCH               |              |              |                                                  |
| John Doe<br>123 Anywhere Lane                                                                                                    | FSA/Virginia/Adminis                    | strativ      | e            |                                                  |
| Richmond, ya 3 4444                                                                                                    | d. El Evipi de constitue                |              |              | -                                                |
| EMPLOYEE'S OFFICIAL DUTY STATION, CITY, AND STATE                                                                                                    | 4. FLEXIPLACE COORDINATOR'S             | NAME AN      | D TELEPHON   | IE NO.                                           |
| Richmond, VA                                                                                                    | Susan C. Brown<br>(202) 418-9039        |              |              |                                                  |
| ALTERNATE WORKSITE ADDRESS 6. DESCRIBE THE LOCATION OF DESIGN                                                                                                    |                                         |              |              | EA.                                              |
| 123 Anywhere Lane                                                                                                    | (if worksite in participant's home.)    |              | 4            |                                                  |
| Richmond, VA 44444                                                                                                    | Home                                    |              |              |                                                  |
| ART B - CHECKLIST ITEMS                                                                                                    |                                         |              |              |                                                  |
| e following checklist is designed to assess the overall safety of the alterna                                                                                                    | te worksite. Read, complete, and subm   | it this form | . Upon comp  | oletion, th                                      |
| cklist should be signed and dated by the participating employee and their<br>pervisor.                                                                                                    | r immediate supervisor. A copy of this  | document s   | hould be mai | ntained b                                        |
| MARK "NA" IF NOT APPLICAE                                                                                                    | DIE .                                   |              | VEO          | l No                                             |
| Is the space free of indoor air quality problems, and the space ac                                                                                                    |                                         |              | YES          | NO                                               |
| Is the space free of motion all quality problems, and the space at                                                                                                    | dequately ventilated?                   |              | X            |                                                  |
| Is there a potable (drinkable) water supply?                                                                                                    | 7-A-A-A-A-A-A-A-A-A-A-A-A-A-A-A-A-A-A-A |              | X            |                                                  |
| In working at home, are you in compliance with municipal codes? Homeo                                                                                                    | Numer Accessistion?                     |              |              |                                                  |
| Are lavatories available with hot and cold running water?                                                                                                    | WHEI ASSOCIATION?                       |              | X            |                                                  |
| Are all stairs with 4 or more steps equipped with handrails?                                                                                                    |                                         | -            | X            |                                                  |
| Are all circuit breakers and/or fuses in the electrical panel labeled?                                                                                                    |                                         |              | X            | <del>                                     </del> |
| Do circuit breakers clearly indicate if they are in the open or closed position                                                                                                    | on?                                     |              | X            |                                                  |
| Is all electrical equipment free of recognized hazards that would cause ph                                                                                                    |                                         |              | X            |                                                  |
| conductors, exposed wires?)                                                                                                    | your mann (mayor of loose wifes, bare   |              | X            |                                                  |
| Will the building's electrical system permit the grounding of electrical equi                                                                                                    | pment?                                  |              | Х            |                                                  |
| Are aisles, doorways, and corners free of obstructions to permit visibility a                                                                                                    | ind movement?                           |              | X            |                                                  |
| Are file cabinets and storage closets arranged so drawers and doors do n                                                                                                    | ot open into walkways?                  |              | X            |                                                  |
| Do chairs have any loose casters (wheels)? Are the rungs and legs of chairs                                                                                                    | airs sturdy?                            |              |              | Х                                                |
| Are the phone lines, electrical cords, and extension wires secured under a                                                                                                    | a desk or alongside a baseboard?        |              | X            | -                                                |
| Is the office space neat, clean and free of excessive amounts of combusti                                                                                                    | bles?                                   |              | X            |                                                  |
| Are floor surfaces clean, dry, level, and free of worn or frayed seams?                                                                                                    |                                         |              | Х            |                                                  |
| Are carpets well secured to the floor, and free of frayed or worn areas?                                                                                                    |                                         |              | X ·          |                                                  |
| EMPLOYEE'S SIGNATURE                                                                                                    |                                         | DATE         |              |                                                  |
|                                                                                                    |                                         |              |              |                                                  |
| SUPERVISOR'S SIGNATURE                                                                                                    |                                         |              |              |                                                  |
| SUPERVISOR'S SIGNATURE                                                                                                    | L                                       | DATE         |              |                                                  |
|                                                                                                    |                                         |              |              |                                                  |
|                                                                                                    | N SITE INSPECTION FOR ANY EMPLOY        | EE CHECK     | KING FIVE OR | MORE                                             |
| ECIAL NOTE: SUPERVISORS ARE ENCOURAGED TO CONDUCT AN OF                                                                                                    |                                         | CHANGE       | CONCORRE     | =                                                |
| ECIAL NOTE: SUPERVISORS ARE ENCOURAGED TO CONDUCT AN OP<br>O" ANSWERS. EMPLOYEES ARE RESPONSIBLE FOR INFORMING THEII<br>U.S. Department of Agriculture (USDA) prohibits discrimination in all its programs and activities on t |                                         |              |              |                                                  |

# FSA-13-C, Local Area Network (LAN) Dial-In Access Authorization

# **Example of FSA-13-C**

The following is an example of a completed FSA-13-C.

| FSA-13-C U.S. DEPARTN                                                                                                    | MENT OF AGRICULTURE                                                                                                    | INSTRUC                                                                                   | TIONS: 1. REQUE                                                                                    | EST DATE                                                                                                    |
|----------------------------------------------------------------------------------------------------|----------------------------------------------------------------------------------------------------|-------------------------------------------------------------------------------------------|----------------------------------------------------------------------------------------------------|----------------------------------------------------------------------------------------------------|
| 12-10-02) Farm                                                                                                    | n Service Agency<br>A NETWORK (LAN)                                                                                                    | Please co                                                                                 |                                                                                                    | 5/1/2003                                                                                                    |
|                                                                                                    | A NETWORK (LAN)  SAUTHORIZATION FOR                                                                                                    | separate t<br>RM each emp                                                                 |                                                                                                    | EST TYPE Delete Change                                                                                      |
|                                                                                                    | ·                                                                                                    | LOYEE INFORMATION                                                                         | NOYEE. A PARTIE                                                                                    | Pelete   Crisingo                                                                                           |
| 3. EMPLOYEE NAME                                                                                                    | 4. SOCIAL SECURITY NO.                                                                                                    | 5. EMPLOYEE TYPE                                                                          |                                                                                                    | 6. CURRENT LOGONID                                                                                          |
| =                                                                                                    |                                                                                                    | FSA-KC                                                                                    | FSA-St. Louis                                                                                      | (If one assigned)                                                                                           |
| Jane S. Doe                                                                                                    | 999-99-9999                                                                                                    | Contractor (Specify) ◆                                                                    | X Other (Specify) ♥                                                                                | CCE Login ID                                                                                                |
| 7. OFFICE 8. DIVISION                                                                                                    | 9. BRANCH                                                                                                    | 10. PHONE NO. (Sh                                                                         | Location Name                                                                                      | AX NO. (Show area code)                                                                                     |
| Required                                                                                                    | ļ                                                                                                    | (555) 55                                                                                  | · .                                                                                                | (555) 500-5500                                                                                              |
| 12. LIST BUSINESS REASONS FOR REMO                                                                                                    |                                                                                                    | 13. HOME ADDRES                                                                           | SS & TELEPHONE NO. (O)                                                                             |                                                                                                    |
| Requires justification for all systems required.                                                                                                    | needed access, and a 1                                                                                                    | isting                                                                                    |                                                                                                    |                                                                                                    |
| III ayacema requesta.                                                                                                    |                                                                                                    |                                                                                           |                                                                                                    |                                                                                                    |
| w                                                                                                    |                                                                                                    |                                                                                           |                                                                                                    |                                                                                                    |
|                                                                                                    |                                                                                                    | ( ) -                                                                                     |                                                                                                    |                                                                                                    |
|                                                                                                    |                                                                                                    |                                                                                           | <del>-</del>                                                                                       |                                                                                                    |
| 2a. START DATE<br>06/01/03                                                                                                    | 12b. EXPIRATION DATE 1/                                                                                                    |                                                                                           |                                                                                                    |                                                                                                    |
|                                                                                                    | 12/31/09<br>PART B - DATA SECURITY RE                                                                                                    | -GUIREMENTS ACKNO                                                                         | WI ENGMENT                                                                                         |                                                                                                    |
| / Dial-in access privileges automa                                                                                                    |                                                                                                    |                                                                                           |                                                                                                    |                                                                                                    |
| The data maintained on the agencies                                                                                                    | •                                                                                                    | •                                                                                         |                                                                                                    |                                                                                                    |
| <ul> <li>and will be for official gov</li> <li>Your user identification an</li> <li>Failure to follow these basi including the Office of the</li> </ul>                                                                                                    | ystems, data and information revernment use only.  Indigo password for the LAN and spic security procedures may resion Inspector General.  In abuses agency and USDA region.  In add and understand these data is | systems shall not be shared<br>full in an investigation by<br>egulations and these securi | d, disclosed, or transfe<br>appropriate agency ar<br>ity procedures may be<br>agree to comply with | erred to anyone. and USDA officials, e subject to disciplinary them and to access only ervisor for official |
| 4. USEK'S SIGNATURE                                                                                                    |                                                                                                    |                                                                                           | 10. D                                                                                              |                                                                                                    |
| 6. USER'S SUPERVISOR/MANAGER                                                                                                    |                                                                                                    |                                                                                           |                                                                                                    | AIE                                                                                                    |
|                                                                                                    | PARTEG - APPROVAL AUTHO                                                                                                    |                                                                                           | 17. W                                                                                              | ORK PHONE                                                                                                   |
| 8. TITLE                                                                                                    |                                                                                                    | ORITIES (Please print na                                                                  | 17. W                                                                                              | ORK PHONE                                                                                                   |
|                                                                                                    | 19. SUPER                                                                                                    |                                                                                           | 17. W                                                                                              | ORK PHONE  ( ) -  ATE                                                                                       |
| 8. TITLE 11. INFORMATION SYSTEMS SECURITY O                                                                                                    | 19. SUPER                                                                                                    | RVISOR/MANAGER SIGNATURE                                                                  | 17. W                                                                                              | ORK PHONE  ( ) -  ATE                                                                                       |
| 8. TITLE                                                                                                    | 19. SUPER DEFICER SIGNATURE                                                                                                    |                                                                                           | 17. W                                                                                              | ORK PHONE ( ) - ATE                                                                                         |
| 18. TITLE 21. INFORMATION SYSTEMS SECURITY O                                                                                                    | 19. SUPER DEFICER SIGNATURE                                                                                                    | RVISOR/MANAGER SIGNATURE                                                                  | 20. D. 22. D.                                                                                      | ORK PHONE ( ) - ATE                                                                                         |
| 18. TITLE  21. INFORMATION SYSTEMS SECURITY O                                                                                                    | 19. SUPER DEFICER SIGNATURE                                                                                                    | RVISOR/MANAGER SIGNATURE                                                                  | 20. D. 22. D.                                                                                      | ORK PHONE ( ) - ATE                                                                                         |
| 18. TITLE  21. INFORMATION SYSTEMS SECURITY O                                                                                                    | 19. SUPER DEFICER SIGNATURE                                                                                                    | RVISOR/MANAGER SIGNATURE                                                                  | 20. D. 22. D.                                                                                      | ORK PHONE ( ) - ATE                                                                                         |
| 18. TITLE  21. INFORMATION SYSTEMS SECURITY O                                                                                                    | 19. SUPER DEFICER SIGNATURE PART D + AC                                                                                                    | RVISOR/MANAGER SIGNATURE                                                                  | 20. D. 22. D.                                                                                      | ORK PHONE ( ) - ATE                                                                                         |
| 18. TITLE 21. INFORMATION SYSTEMS SECURITY OF THE PROPERTY OF THE PROPERTY OF | 19. SUPER OFFICER SIGNATURE PART D + AC TURE SUBMIT RE                                                                                                    | RVISORMANAGER SIGNATURE                                                                   | 20. D. 22. D. 24. D.                                                                               | ATE                                                                                                    |
| 18. TITLE  21. INFORMATION SYSTEMS SECURITY O                                                                                                    | 19. SUPER OFFICER SIGNATURE PART D + AC TURE SUBMIT RE                                                                                                    | RVISORMANAGER SIGNATURE                                                                   | 20. D. 22. D. 24. D.                                                                               | ATE                                                                                                    |